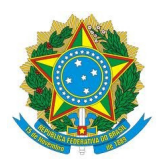

## **MINISTÉRIO PÚBLICO FEDERAL PROCURADORIA REGIONAL DA REPÚBLICA - 5ª REGIÃO**

PORTARIA PRR5 Nº 34, DE 8 DE ABRIL DE 2013.

A CHEFE DA PROCURADORIA REGIONAL DA REPÚBLICA DA 5a REGIÃO, no exercício das funções estabelecidas no art. 106, III, do Regimento Interno do MPF (Portaria PGR no 199, de 28 de abril de 2009), alterado pela Portaria PGR/MPF nº 727, de 22 de dezembro de 2011, resolve:

Art. 1o. Dispensar DANIEL PHELIPE CORREIA VILAÇA, matrícula no 19886-2, ocupante do cargo de Técnico do MPU/Apoio Técnico Administrativo/Administração, da Chefia do Núcleo de Registro e Acompanhamento Funcional, FC-3, da PRR-5ª Região;

Art. 2o. Dispensar MÔNICA MARIA ARANHA BASTOS, matrícula no 10789-1, ocupante do cargo de Técnico do MPU/Apoio Técnico Administrativo/Administração, da Chefia da Seção de Estágio, FC-2, da PRR-5ª Região;

Art. 3o. Dispensar FREDERICO DE OLIVEIRA CAVALCANTI, matrícula no 6562- 5, ocupante do cargo de Técnico do MPU/Apoio Técnico Administrativo/Administração, da Chefia do Núcleo de Capacitação e Desenvolvimento Funcional, FC-3, da PRR- 5ª Região;

Art. 4o. Designar FREDERICO DE OLIVEIRA CAVALCANTI, matrícula no 6562- 5, ocupante do cargo de Técnico do MPU/Apoio Técnico Administrativo/Administração, para a Chefia do Núcleo de Registro e Acompanhamento Funcional, FC-3, da PRR-5ª Região;

Art. 5o. Designar JULLES RAMON MOURA TAVARES, matrícula nº 18852-2, ocupante do cargo de Técnico do MPU/Apoio Técnico Administrativo/Administração, para a Chefia da Seção de Estágio, FC-2, da PRR-5ª Região;

Art. 6o. Designar MÔNICA MARIA ARANHA BASTOS, matrícula no 10789-1, ocupante do cargo de Técnico do MPU/Apoio Técnico Administrativo/Administração, para a Chefia do Núcleo de Capacitação e Desenvolvimento Funcional, FC-3, da PRR-5ª Região;

Art. 7o. Esta Portaria entra em vigor na data de sua publicação.

## MARIA DO SOCORRO LEITE DE PAIVA

## [Publicada no DOU, Brasília, DF, 9 abr. 2013, Seção 2, p. 54.](http://bibliotecadigital.mpf.mp.br/bdmpf/bitstream/handle/11549/9399/DOU2_2013_04_09.pdf?sequence=3&isAllowed=y)

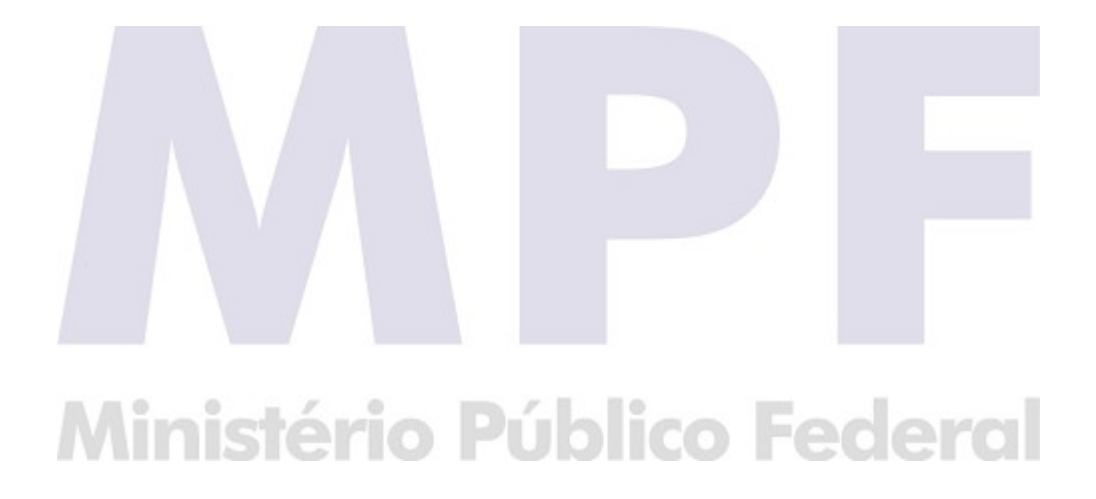